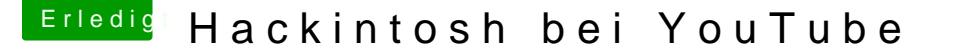

Beitrag von Patricksworld vom 3. Dezember 2016, 11:26

## [Zitat von LuckyO](https://www.hackintosh-forum.de/index.php/Thread/29724-Hackintosh-bei-YouTube/?postID=279133#post279133)ldMan

Dann aber hier wie in andern Fällen lesen zu müssen, dass man dem H die Unterstützung verweigert, weil der sich mit nicht gebilli eingelassen hat, halte ich für den falschen Weg.

Das liegt daran das man kein sauberes System bekommt. Wie will denn je dein System schon verbastelt ist? Das ist für alle beteiligten nur anstrengen

## [Zitat von LuckyO](https://www.hackintosh-forum.de/index.php/Thread/29724-Hackintosh-bei-YouTube/?postID=279133#post279133)ldMan

Dann beginnt der Horror namens Clover inkl. Konfiguration

Ich bin ja selber noch Azubi und habe noch nie etwas anderes als Clov Geduld und vielleicht einmal das Clover Wiki studieren kommt man zurrecht. Denn im Cloverwiki steht jeder einzellne Menüpunkt und was er bed

Außerdem hat clover den Riesen Vorteil das man nachetzuinks eahle areeninzig muss. Bei meinen System ist nichts außerhalb von Clover abgelegt. Und d man einfach die Kexte tauschen kann und testen kann ohne Angst zu ha versauen. Und wenn die kiste fertig ist wird die Efi gesichert und ich kan Jahren neu installieren ohne angst zu haben, das ich nicht mehr weiß was ic

MFG Patrick